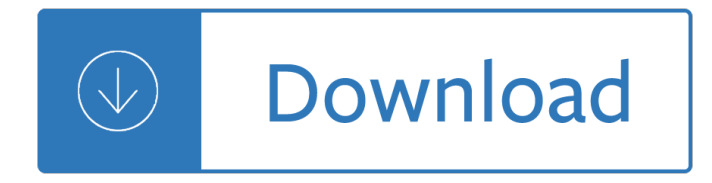

#### **jquery class value sum pdf**

<script> \$('#area').restrictLength(\$('#maxlength')); </script> Make validation optional. You can also use the logic module if you want the validation of an input depend on another input having a value.. Display help text. It is possible to display help information beside each input.

### **jQuery Form Validator**

See the answers to this question: Jquery default value in password field In html5 you can do this: <input type="text" placeholder="Default Value"/> This is what SO does if you view the search bar on top:

### **jquery - Adding input prompts to HTML form fields - Stack**

Well you seem to have mistaken them both for what they do. \$(window).height() gets you an unit-less pixel value of the height of the (browser) window aka viewport ...

### **jquery - \$(window).height() vs \$(document).height - Stack**

In computing, an attribute is a specification that defines a property of an object, element, or file.It may also refer to or set the specific value for a given instance of such. For clarity, attributes should more correctly be considered metadata.An attribute is frequently and generally a property of a property.

#### **Attribute (computing) - Wikipedia**

Several test elements use JMeter properties to control their behaviour. These properties are normally resolved when the class is loaded. This generally occurs before the test plan starts, so it's not possible to change the settings by using the \_\_setProperty() function.

#### **Apache JMeter - User's Manual: Component Reference**

Can a destructor be pure virtual in C++? Yes, it is possible to have pure virtual destructor. Pure virtual destructor are legal in standard C++ and one of the most important thing is that if class contains pure virtual destructor it is must to provide a function body for the pure virtual destructor.

#### **Pure virtual destructor in C++ - GeeksforGeeks**

Using Entity Framework and DataGridView to add, delete, and edit rows of a table in SQL Server Express database. In the previous page, you learnt to use the ADO.NET Framework and DataGridView control to display the Book table stored in the BookStoreDB database of SQL Server Express.

## **C# tutorial: add, delete, and edit rows in DataGridView**

Output: Pattern found at index 0 Pattern found at index 10. The average and best case running time of the Rabin-Karp algorithm is O(n+m), but its worst-case time is O(nm).

## **Rabin-Karp Algorithm for Pattern Searching - GeeksforGeeks**

When configuring the mod\_plsql Database Access Descriptor (DAD), you must set the value of the character set portion of PlsqlNLSLanguage to AL32UTF8 regardless of the underlying database character set.. The Database Access Descriptor now contains a parameter for PlsqlRequestValidationFunction.The purpose of this parameter is to limit the number of procedures which can be invoked through mod\_plsql.

#### **Oracle Application Express Release Notes, Release 18.1**

VB.NET Crystal Reports Summary Fields All Crystal Reports programming samples in this tutorials is based on the following database (crystaldb) . Please take a look at the database structure before you start this tutorial - Click here to see Database Structure.. In this tutorial we are taking the sum of field value of Total .

## **VB.NET Crystal Reports Summary Fields**

Javascript Interview Questions: Read 100+ Basic and advanced interview questions on JavaScript and Its Frameworks. Here is the list of Top Javascript interview questions and answers for Javascript Developers jobs In India or USA 2017 - 2018.

## **100+ Advanced and Basic JavaScript Interview Questions to**

Singleton class is quite common among Java developers, but it poses many challenges to junior developers. One of the key challenge they face is how to keep Singleton class as Singleton? i.e. how to prevent multiple instances of a Singleton due to whatever reasons.

## **Double Checked Locking on Singleton Class in Java**

- Primitive numeric types are incredibly useful…for storing single values in memory. a E¦But specifically double and float typesâ€laren't entirely precise. a El That's because the way they're stored in memory…doesn't map exactly to the value.…For example, a double value is supposed to take 64 bits…but Java doesn't use all 64 bits,  $\hat{\mathbf{a}} \in \mathbb{H}$  only stores what it considers  $\hat{\mathbf{a}} \in \mathbb{H}$  he important parts of ...

## **Representing currency values with BigDecimal - lynda.com**

foiltex is a LaTeX document class which lets you create foils using most of the available LaTeX commands and environments.. Different options let you specify head and/or foot rules, title pages, etc. The macro MyLogo together with the graphics or graphicx package let's you put some graphic as the logo on every page (placed at the left part of the footline).

## **Screen Presentation Tools - miwie.org**

L'interpr©teur fait la conversion pour vous (il y a derri re une notion de bound/unbound, mais c'est un autre sujet). A l'appel de la "méthode―, instance est visiblement présente, c'est assez explicite, et plus court que la version traduite par lâ€<sup>™</sup>interpr©teur. Donc Python vous aide avec cette traduction.

## **Pourquoi self en Python ? – Sam & Max**

1.28 My MySQL server sometimes refuses queries and returns the message †Errorcode: 13'. What does this mean?¶ This can happen due to a MySQL bug when having database / table names with upper case characters although lower case table names is set to 1. To fix this, turn off this directive, convert all database and table names to lower case and turn it on again.

# **FAQ - Frequently Asked Questions â€" phpMyAdmin 5.0.0-dev**

Experiment with an electronics kit! Build circuits with batteries, resistors, light bulbs, and switches. Determine if everyday objects are conductors or insulators, and take measurements with an ammeter and voltmeter. View the circuit as a schematic diagram, or switch to a lifelike view.

# **Circuit Construction Kit: DC - phet.colorado.edu**

 $\partial \mathbb{S} \varnothing$ ان  $\partial \mathbb{S} \varnothing$ ان  $\partial \mathbb{S} \varnothing$ ان بندی  $\partial \mathbb{S} \varnothing$ ان بندی  $\partial \mathbb{S} \varnothing$ ان بندی ت $\partial \mathbb{S} \varnothing$ ان بندی يکوهان بندی يک ي  $\emptyset$  $\emptyset$   $\emptyset$  ...

# **دستور Group By در sql - pars-soft.ir**

There are two kinds of OUTER joins in SQL, LEFT OUTER join and RIGHT OUTER join. The main difference between RIGHT OUTER join and LEFT OUTER join, as there name suggest, is the inclusion of non-matched rows. Sine INNER join only include matching rows, where the value of joining column is same, in the final result set, but OUTER join extends that functionality and also include unmatched rows in ...

## Difference between LEFT and RIGHT OUTER Joins in SQL

This should provide output similar to: 125185 and 89187225 9084 and 9441 42 and 42 Note how this is different from simply passing the output of the callback function to the calling function, PrintTwoNumbers() rather than printing the same value twice, the PrintTwoNumbers calls the callback as many times as it requires.

## Callback (computer programming) - Wikipedia

What is ASP.NET Web API: ASP.NET Web APIs uses HTTP as its communication protocol.Since HTTP is light weight and flexible and it can be used by clients like browsers, mobile devices and even a desktop application.

## Learn Web API in 7 Days - The Ultimate Web API Tutorial

floatingdays ã••ã,"ã•®ã,<sup>з</sup>メãƒ<sup>з</sup>ト.... ã•,〕㕕㕆㕪ã,"ã•§ã•™ã•-ã€, 刕ã,•㕦知ã,Šã•¾ã•—㕟ã€, ã•,ã,Šã•Œã•¨ã•†ã•"ã•–ã•"㕾㕙5 2009å' 6æœ^16æ—¥ 21:56

#### htmlã•§ãfœã,¿ãf<sup>3</sup>㕫表示ã•™ã,‹æ-‡å---å^--ã,'é€"ä¸-ã•§æ"1行ã•™ã,‹æ-1æ<sup>3</sup>•

Google

Calendarã•‹ã,‰æ—¥æœ¬ã•®ç¥•æ—¥ãf‡ãf¼ã,¿ã,'å•–å¾—ã•™ã,‹æ–<sup>1</sup>æ3•㕫㕤ã•"㕦ã•®è<sup>a</sup>¿æŸ»ãf¡ãf¢ã €,  $\tilde{a}f$ •ã,¤ã $f$ <sup>3</sup>ã $f$ <sup>^</sup>.

GDataã,'使㕆å ´å•^㕯デベãƒ-ッーKEY㕌å¿...覕㕠㕌〕GDataã,'使ã,•㕪㕕㕦ã,,æ—¥æ œ¬ã•®ç¥•æ—¥ã,«ãf¬ãf<sup>з</sup>ãf€ãf¼ã•¯å•–å¾—ã•§ã••ã,‹ã€,

Edgenuity answer keys Birth of the battleship british capital ship design 1870 1881 The moral molecule the source of love and prosperity Mcdougal littell geometry practice workbook answer key Madeline kahn being the music a life hollywood legends series Applied linear algebra 1st edition Using russian synonyms Digital sub editing and design focal journalism Safespacealliesredlands

Goodnightpocoyopocoyobrightearlyboardbookstm Dreamsongs volume i Alyosha s apple a tale of old russia Maximum lego ev3 building robots with java brains lego mindstorms ev3 The horary textbook by john frawley Of heaven earth essays presented at the first sitchin studies day Alex rider stormbreaker International economics theory and policy krugman solutions Flora of eastern saudi arabia studies in the flora of saudi arabia no 1 Victorious the lost fleet 6 jack campbell Exmark lazer z ct engine Dragon who never sleeps Download 1001 solved surveying fundamentals problems Shankly the leaving of liverpool Practical ice carving Micro cogeneration towards a decentralized energy supply Manual del padre divorciado 20 lecciones para enfrentar el divorcio Dsm 5 self exam questions test questions for the diagnostic criteria Nagle journal a diary of the life of jacob nagle sailor from the year 1775 1841 Prayer the mightiest force in the world thoughts for an atomic age Lean six sigma ssd1 answers Can t take my eyes off of you judith mcnaught Business intelligence success factors tools for aligning your business in Southern region engine workings Fences by august wilson full text online Cage your rage an inmates guide to anger control Heal thyself for health and longevity queen afua Nissan primera p12 service manual free download Principles of genetics by snustad simmons 4th fourth edition Statistical mechanics pathria solutions Toyota harrier manual Thinking fast and slow mobi Citroen c5 wiring diagram Cretaceous dawn Traditional chinese medicine cupping therapy Computer aided design and manufacturing by sadhu singh The preeminence of international financial centers The complete book of demonolatry Microwave and rf circuits analysis synthesis and design Herman miller 1939 catalog Crossing the curriculum teaching and learning from multilingual learners in college classrooms Free download honda pcx 125 service manual america Gerald keller statistics for management and economics The call of the upanishads Macroeconomics charles jones solutions manual Marco made easy Workplace english office file student book Lange q a psychiatry 8th edition Introduction to electrodynamics david griffiths solutions The call of the wild book online